## Mùa Hoa ĐÚC ME

**Nhạc & lời : TRẦM THIÊN THU** 

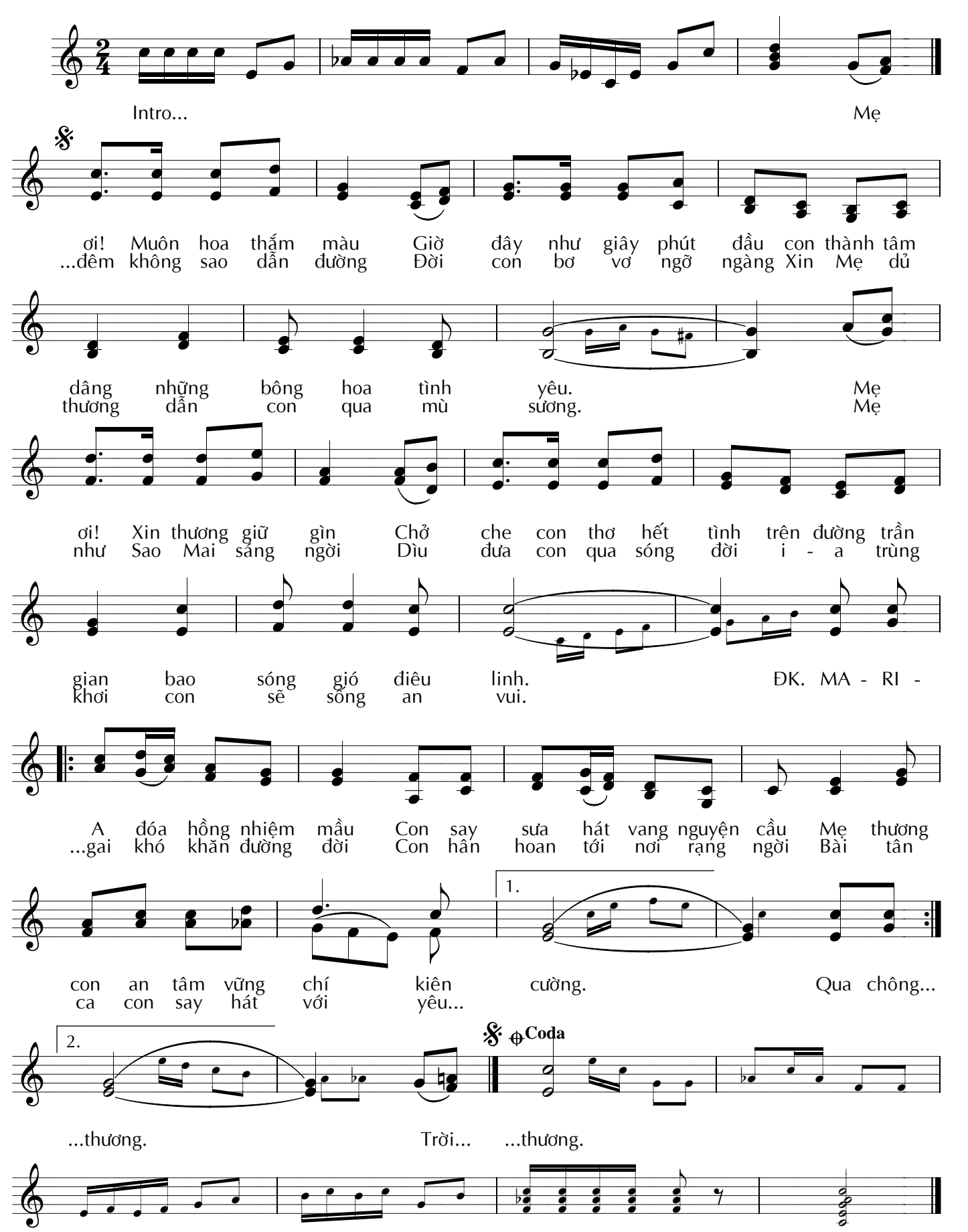